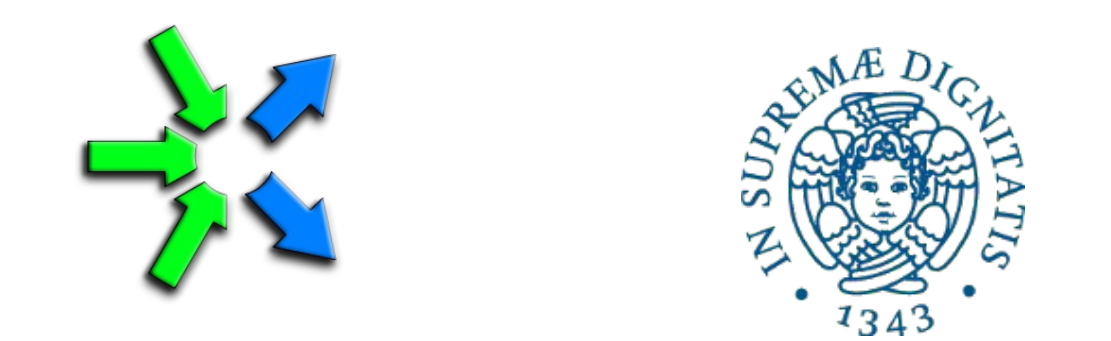

#### **Introduction to FastFlow programming**

**SPM lecture, November 2016**

Massimo Torquati <torquati@di.unipi.it> Computer Science Department, University of Pisa - Italy

### Data Parallel Computations

- In data parallel computations, large data structures are partitioned among the number of concurrent resources each one computing the same function (F) on the assigned partition
- Input data may come from an input stream
- Typically the function F may be computed independently on each partition
	- There can be dependencies as in stencil computations
- **Goal:** reduce the *completion time* for computing the input task
- Patterns:
	- map, reduce, stencil, scan,… typically they are encountered in sequential program as *loopbased computations*
- In FastFlow we decided to implement a sort of building-block for data-parallel computations that is the **ParallelFor**/**ParallelForReduce**

# FastFlow ParallelFor

- The ParallelFor patterns can be used to parallelize loops with independent iterations
- The class interface is defined in the file *parallel\_for.hpp*
- Example:

```
// A and B are 2 arrays of size N
for(long i=0; i< N; +i)
   A[i] = A[i] + B[i];
```

```
#include <ff/parallel_for.hpp>
using namespace ff;
ParallelFor pf; // defining the object
pf.parallel for(0, N, 1, [&A,B](const long i) {
   A[i] = A[i] + B[i];});
```
- Constructor interface (all parameters have a default value):
	- *ParallelFor(maxnworkers, spinWait, spinBarrier)*
- parallel\_for interface (on the base of the number and type of bodyF arguments you have different parallel\_for methods):
	- *parallel\_for(first, last, step, chunk, bodyF, nworkers)*
	- *bodyF is a C++ lambda-function*

## FastFlow ParallelForReduce

- The ParallelForReduce patterns can be used to parallelize loops with independent iterations having reduction variables (map+reduce)
- Example:

```
// A is an array of long of size N
lona sum = 0;
for(long i=0; i< N; +i)
   sum += A[i];
```

```
#include <ff/parallel_for.hpp>
using namespace ff;
ParallelForReduce<long> pfr; 
long sum=0;
pfr.parallel_reduce(sum, 0, 
              0,N,1, [&](const long i, long &mysum) { 
          mysum += A[i];
 }, 
  [ ](long &s, const long e) \{ s \models e \});
```
- The constructor interface is the same of the ParallelFor (but the template type)
- parallel\_reduce method interface
	- *parallel\_reduce(var, identity-val, first, last, step, chunk, mapF, reduceF, nworkers)*
	- *mapF and reduceF are C++ lambda-functions*

### Iterations scheduling

- Suppose the following case:
- We have a computation on an array A of size N.
	- for(size\_t i=0;i<N;++i) A[i]=F(A[i]); // map like computation
- You know that the time difference for computing different elements of the array A may be large.

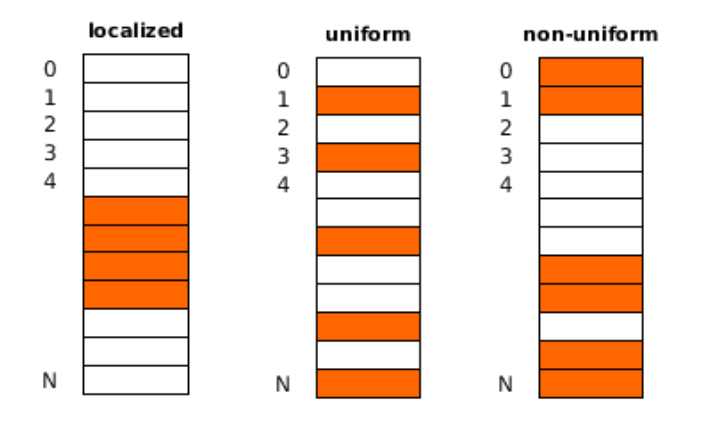

• Problem: how to schedule loop iterations ?

#### Iterations scheduling: example

the initial plan used for scheduling iterations is #tasks | min-max lwid  $\overline{0}$  $0 - 3$  $\overline{2}$  $4 - 7$  $\mathbf{1}$  $\overline{2}$  $8 - 11$ 

**Static assignment of tasks:** 

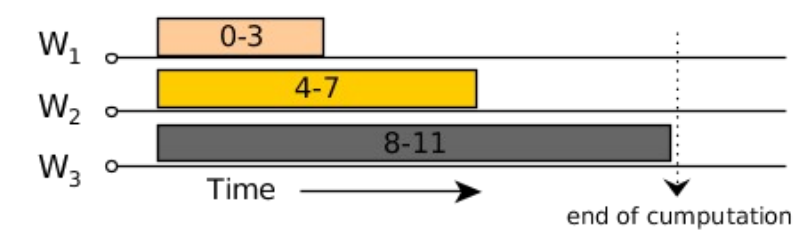

Suppose to have 3 workers and a chunksize=2, then

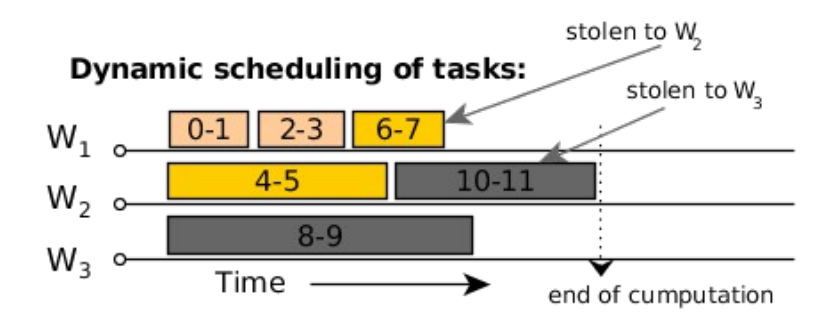

array A

0

1  $\overline{2}$ 3

4

5 6

 $\overline{7}$ 

8

9

10 11

#### Iterations scheduling in the ParallelFor\* patterns

- Iterations are scheduled according to the value of the "*chunk*" parameter parallel\_for(start, stop, step, *chunk*, body-function);
- Three options:
	- chunk  $= 0$  : static scheduling, at each worker thread is given a contiguous chunk of  $\sim$ (#iteration-space/#workers) iterations
	- chunk > 0: dynamic scheduling with task granularity equal to the *chunk* value
	- chunk < 0: static scheduling with task granularity equal to the *chunk* value, chunks are assigned to workers in a round-robin fashion

#### ParallelForReduce example

• Dot product (or scalar product or inner product), takes to vectors  $(A,B)$  of the same length, it produces in output a single element computed as the sum of the products of the corresponding elements of the two vectors. Example:

> long s=0; for(long i=0; i<N; ++i)  $s$  += A[i] \* B[i];

• Let's comment the FastFlow parallel implementation in the tutorial folder

<fastflow-dir>/tutorial/fftutorial\_source\_code/examples/dotprod/dotprod.cpp

#### Mandelbrot set example

- Very simple data-parallel computation
	- Each pixel can be computed independently
	- Simple ParallelFor implementation
- Black-pixel requires much more computation
- A naïve partitioning of the images quickly leads to load unbalanced computation and poor performance

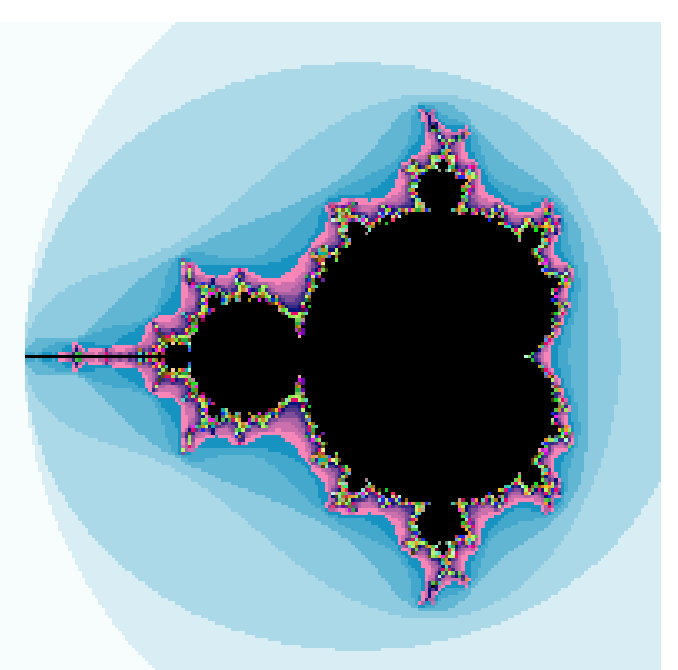

- Let's consider as the minimum computation unit a single image row (image size  $2048x2048$ , max  $10<sup>3</sup>$  iterations per point)
	- ParallelFor Static partitioning of rows (48 threads) chunk=0 **MaxSpedup**  $\sim$ **14**
	- ParallelFor Dynamic partitioning of rows (48 threads) chunk=1  $MaxSpeedup \sim 37$
- <fastflow-dir>/tutorial/fftutorial\_source\_code/example/mandelbrot\_dp/mandel.cpp

#### Combining Data Parallel and Stream Parallel Computations

● It is possible to nest data-parallel patterns inside a pipeline and/or a task-farm pattern

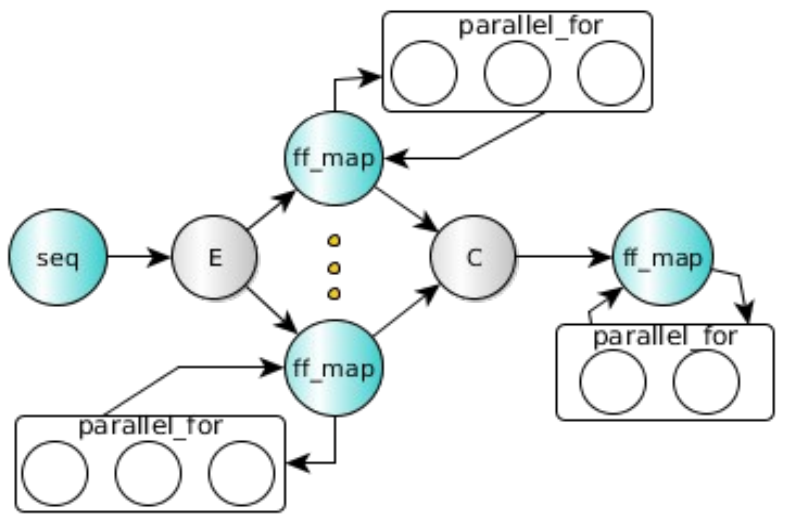

- We have mainly two options:
	- To use a ParallelFor\* pattern inside the *svc* method of a FastFlow node
	- By defining a node as an *ff\_Map* node

# The ff Map pattern

The *ff\_Map* pattern is just a ff\_node\_t that wraps a ParallelForReduce pattern

ff\_Map< Input\_t, Output\_t, reduce-var-type>

- Inside pipelines and farms, it is generally most efficient to use the ff\_Map than a plain ParallelFor because more optimizations may be introduced by the run-time (mapping of threads, disabling/enabling scheduler thread, etc...)
- 

Usage example:  $\frac{1}{4}$   $\frac{1}{4}$   $\frac{1}{4$ using namespace ff; struct myMap: ff\_Map<Task,Task,float> { using map = ff\_Map<Task,Task,float>; Task \*svc(Task \*input) { map::parallel\_for(....); float sum  $= 0$ ; map::parallel\_reduce(sum, 0.0, ....); return out; } };

#### Mandelbrot set

Suppose we want to compute a number of Mandelbrot images (for example varying the computing threshold per point)

- We have basically two options:
	- 1. One single parallel-for inside a sequential for iterating over all different threshold points
	- 2. A task-farm with map workers implementing two different scheduling strategies
- Which one is better having limited resources ?
	- Depends on many factors, *too difficult to say in advance*

**Moving quickly between the two solutions is the key point**

for each threshold values parallel for ( Mandel(threshold));

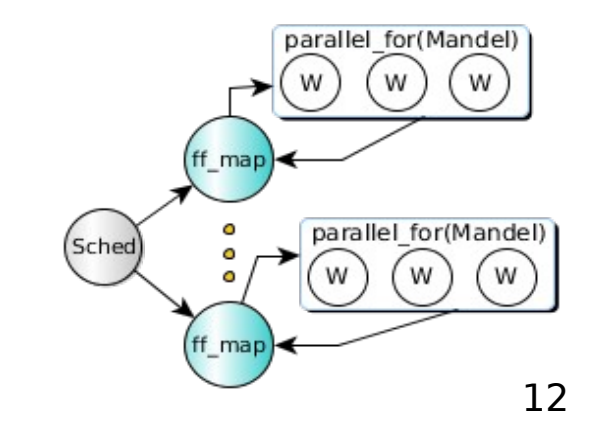

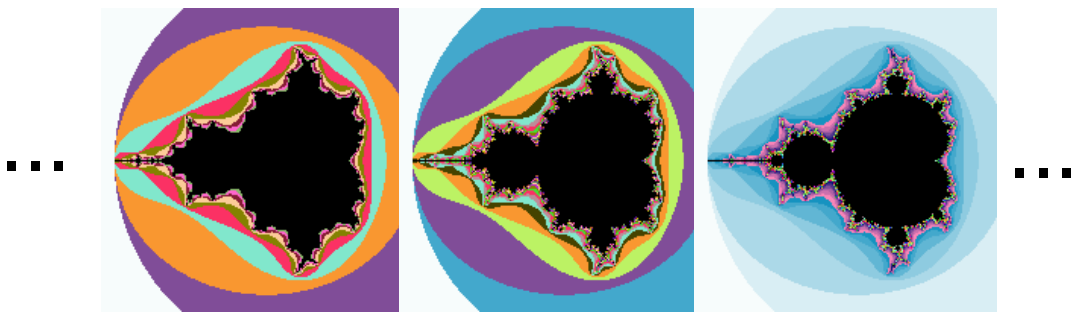

#### ff Map example

• Let's have a look at the simple test case in the FastFlow tutorial <fastflow-dir>/tutorial/fftutorial\_source\_code/tests/hello\_map.cpp

#### Parallel Pipeline + Data Parallel : Sobel filter eaning Tower (before)  $\downarrow$  **B** B  $\circ$   $\circ$  H  $\circ$

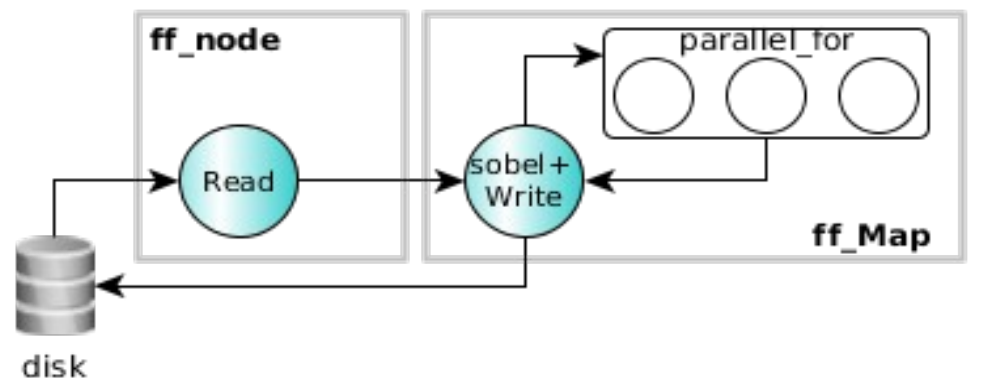

```
struct sobelStage: ff_Map<Task> {
  sobelStage(int mapwks): 
    ff Map<Task>(mapwrks, true) \{\};
```

```
 Task *svc(Task*task) {
    Mat src = *task->src, \, dst = *task->dst; ff_Map<>::parallel_for(1,src,src.row-1,
        [src,&dst](const long y) {
          for(long x=1; x <src.cols-1;++x) {
 …...
           dst.at < x, y > = sum;\begin{array}{ccc} \end{array}\begin{pmatrix} 1 & 1 \\ 1 & 1 \end{pmatrix} const std::string outfile="./out"+task->name;
     imwrite(outfile, dst);
 }
```
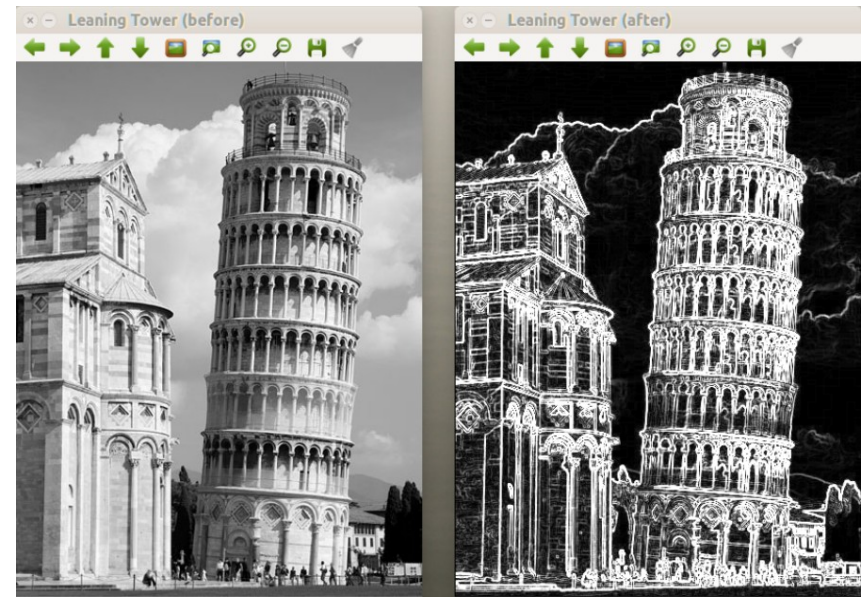

- The first stage reads a number of images from disk one by one, converts the images in B&W and produces a stream of images for the second stage
- The second stage applies the Sobel filter to each input image and then writes the output image into a separate disk directory

#### Parallel Pipeline + Data Parallel : Sobel filter ff\_Map

- We can use a task-farm of ff\_Map workers
- The scheduler (Sched) schedules just file names to workers using an on-demand policy
- We have two level of parallelism: the number of farm workers and the number of map workers

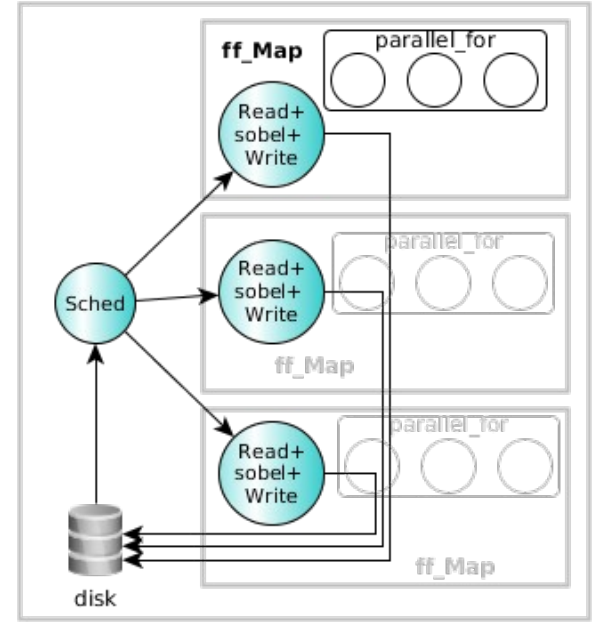

- 2 Intel Xeon CPUs E5-2695 v2 @ 2.40GHz (12x2 cores)
- 320 images of different size (from few kilos to some MB)
- $-$  sobel (seq):  $\sim$  1m
- $-pipe + map (4): -15s$
- $-$  farm+map (8,4):  $-5s$
- farm+map (32,1): ~3s

#### Two stage image restoration

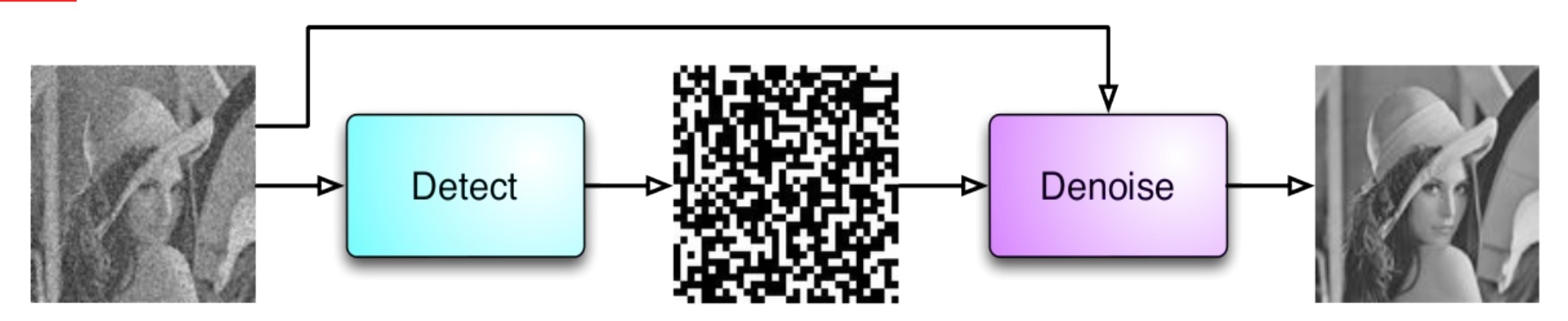

- Detect: adaptive median filter, produces a noise map
- Denoise: variational Restoration (iterative optimization algorithm)
	- 9-point stencil computation
- High-quality edge preserving filtering
- Higher computational costs w.r.t. other edge preserving filters
	- without parallelization, no practical use of this technique because too costly
- The 2 phases can be pipelined for video streaming

M. Aldinucci, C. Spampinato, M. Drocco, M. Torquati and S. Palazzo "A parallel edge preserving algorithm for salt and pepper image denoising" IPTA 2012 conference, 2012

#### Two stage image restoration: Salt & Pepper image

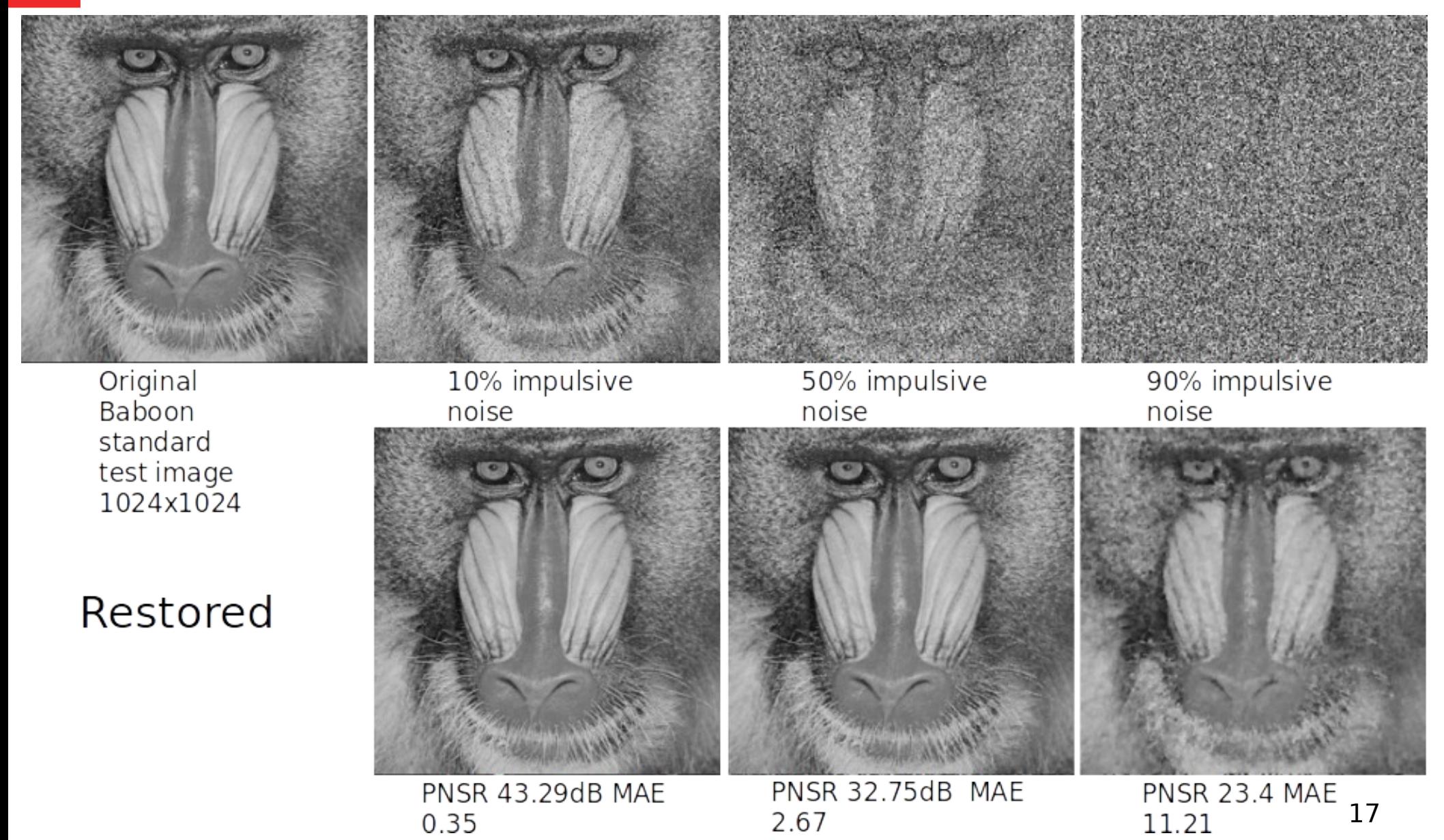